## <<Red Hat Enterprise L>>

书名:<<Red Hat Enterprise Linux 服务器配置与管理>>

- 13 ISBN 9787502456337
- 10 ISBN 7502456333

出版时间:2011-8

页数:317

PDF

http://www.tushu007.com

# <<Red Hat Enterprise L>>

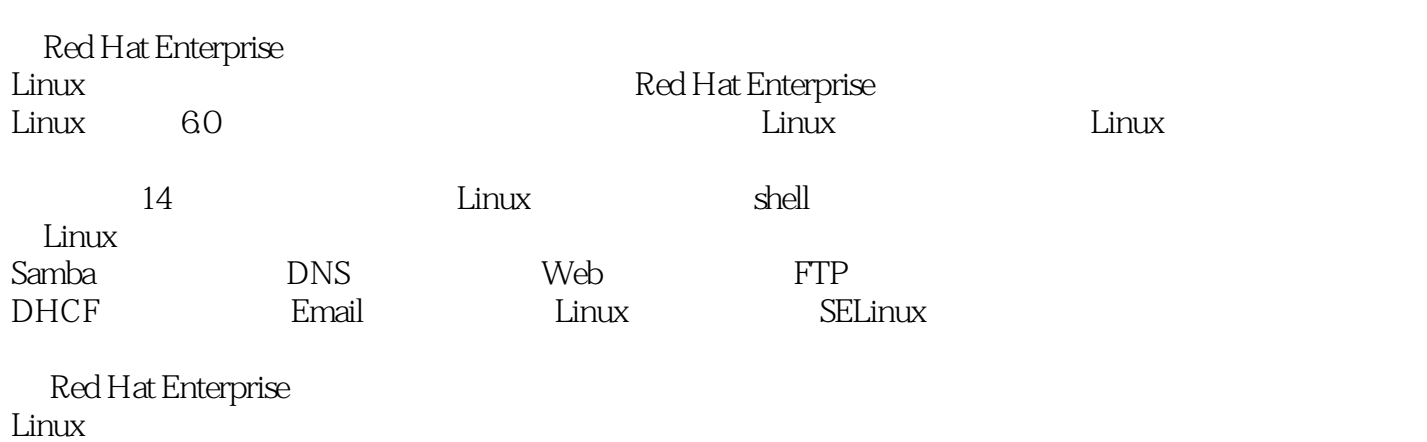

 $\lim$ 

# <<Red Hat Enterprise L>>

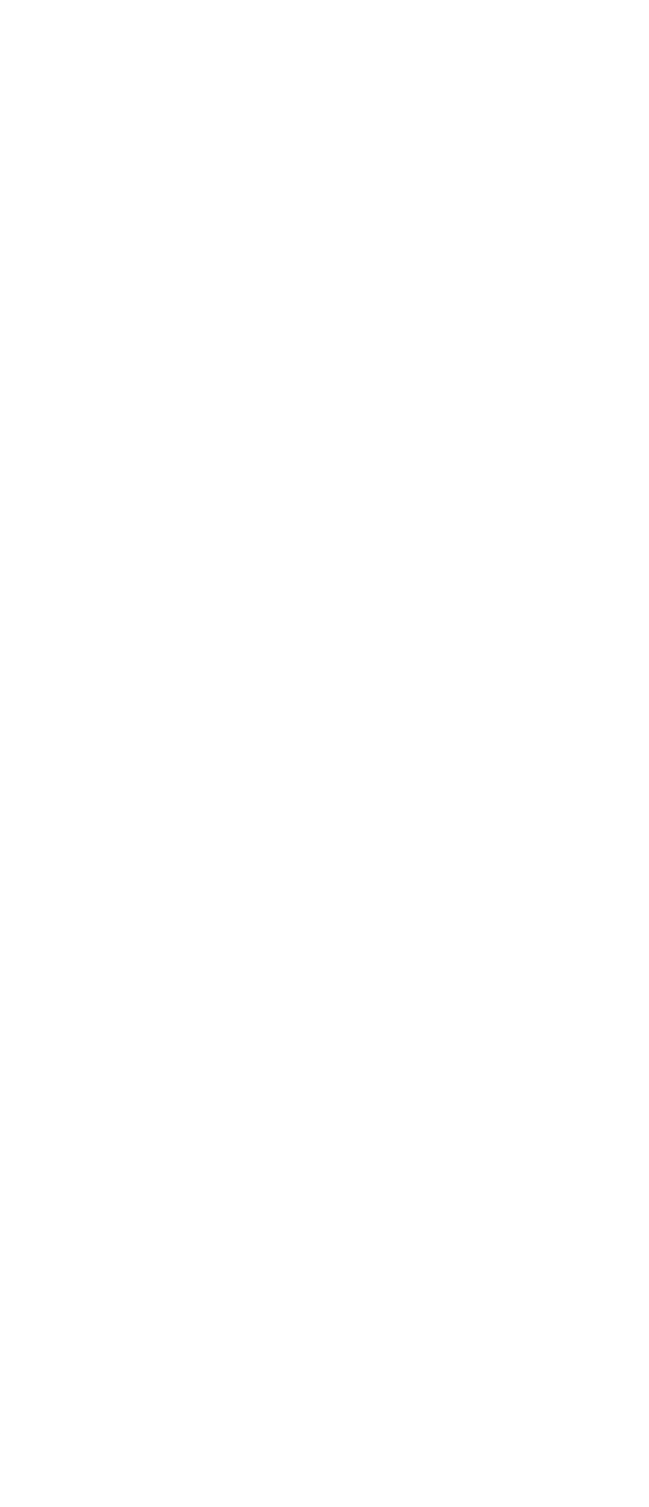

# <<Red Hat Enterprise L>>

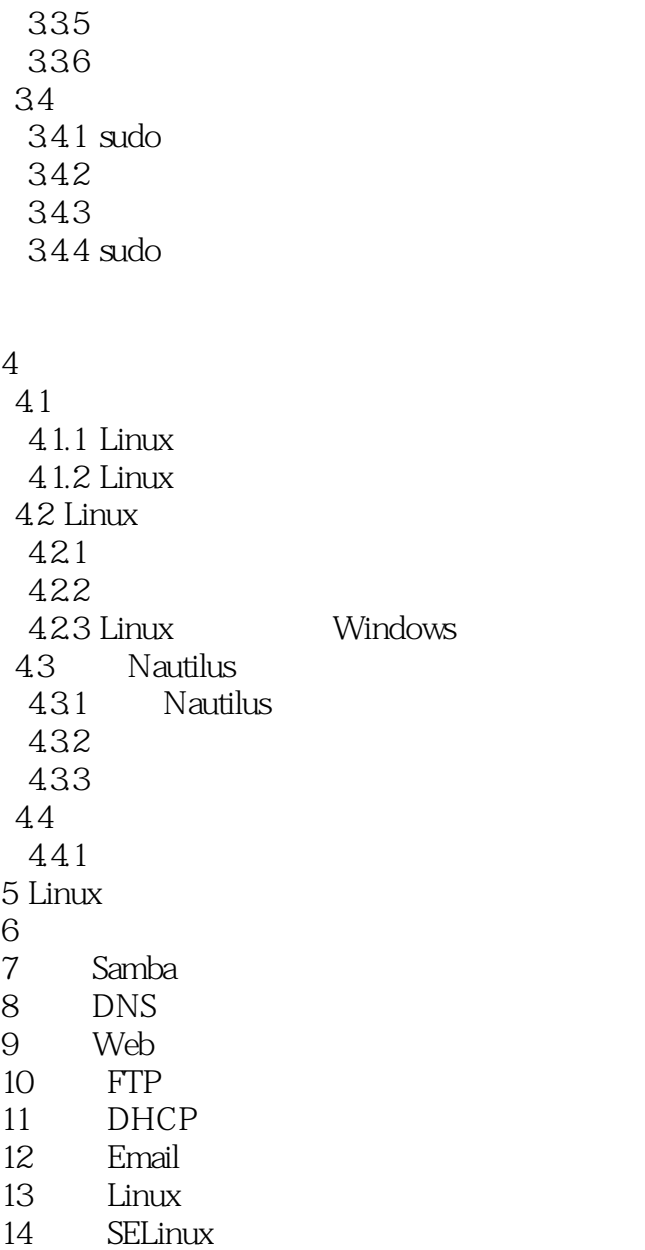

# <<Red Hat Enterprise L>>

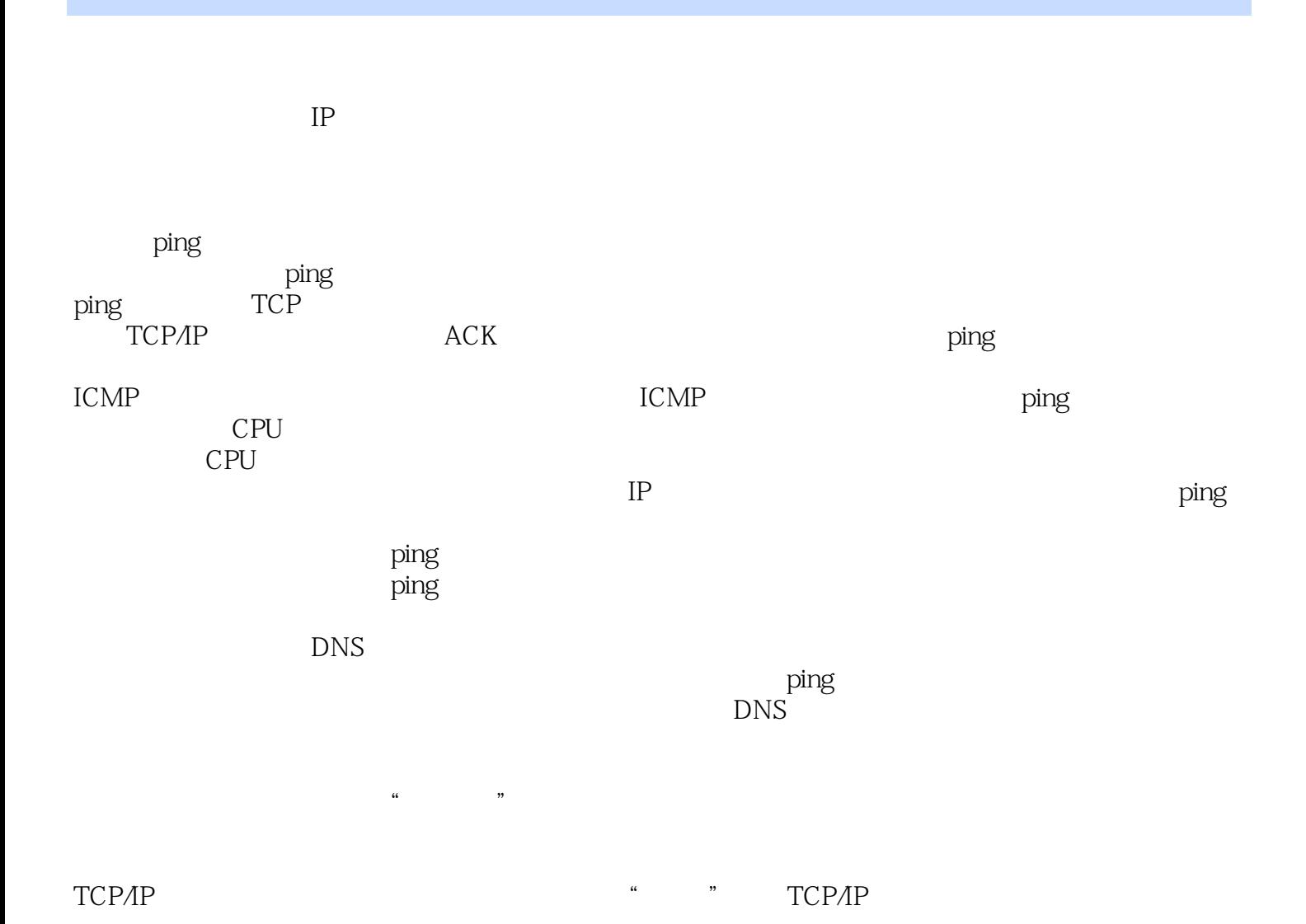

# <<Red Hat Enterprise L>>

Red Hat Enterprise Linux and the UNIX/Linux

 $Linux$ 

Red Hat Enterprise Linux

# <<Red Hat Enterprise L>>

本站所提供下载的PDF图书仅提供预览和简介,请支持正版图书。

更多资源请访问:http://www.tushu007.com